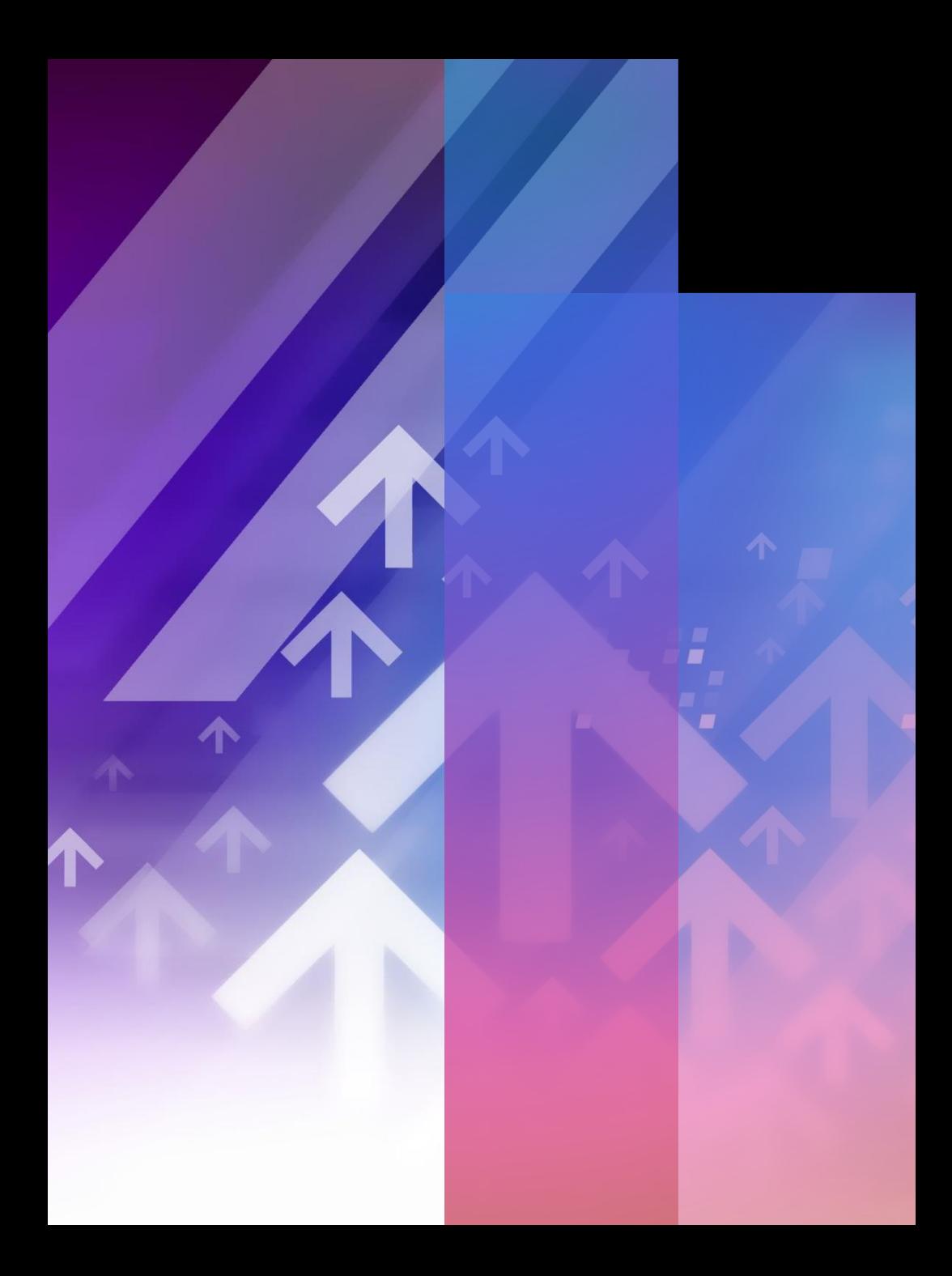

# **Can your application handle the load?**

Kostas Pantos

Sr. Cloud Solutions Architect @ Microsoft

## **Motivation**

Outages =>

- Lost Revenue
- Brand perception damage
- Customer dissatisfaction

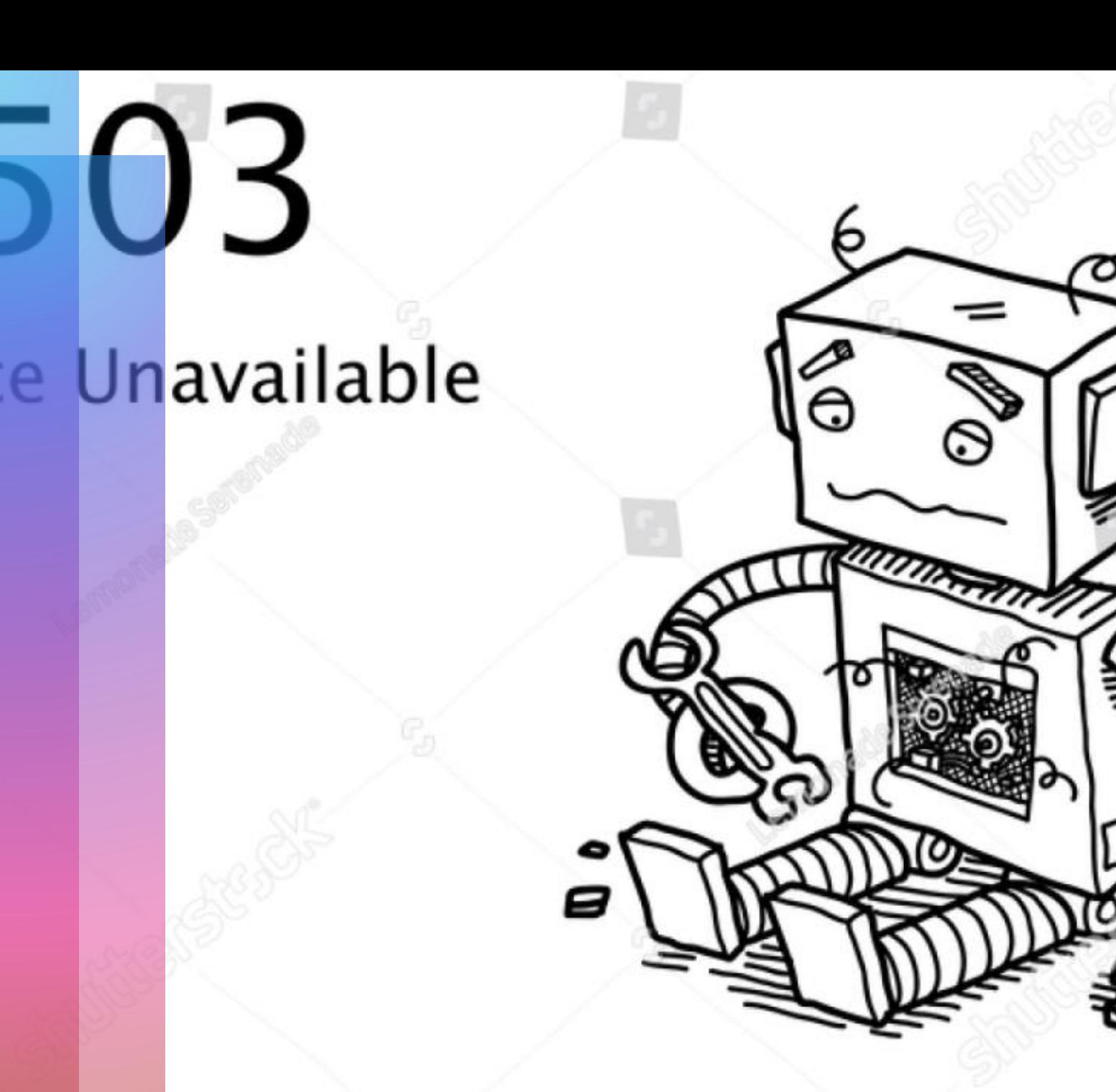

### **Trends**

Cloud native apps have many dependencies, frequent releases

Ownership of production health is shifting to developers Desire to validate design decisions earlier and automate more

### **Pain points**

- Speed with confidence is hard
- Running load tests translates into high human effort
- Acting on test results needs specialized skillset

### **Azure Load Testing**

**High-scale distributed load testing optimized for Azure applications Optimize app performance at scale with a specialized load testing service built for Azure**

#### **Generate high-scale load with ease**

Eliminate the infrastructural complexities of generating high-scale load while unlocking the full power of open-source JMeter scripts at scale

#### **Optimize performance at scale**

Catch and identify app performance issues with actionable insights and Azure-specific recommendations

#### **Build load testing into DevOps workflows**

Integrate load testing into CI/CD workflows to catch and block performance issues early in the development lifecycle

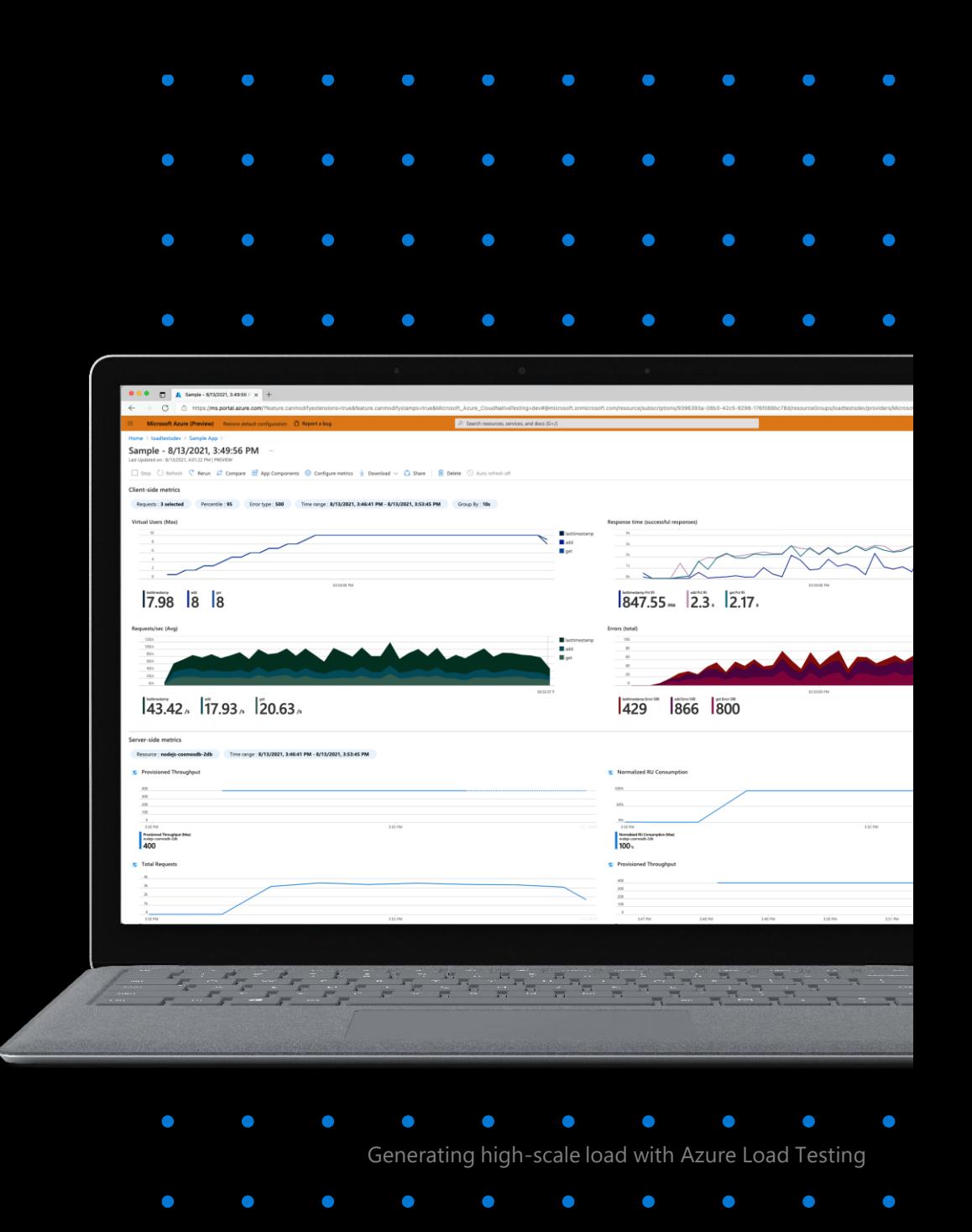

### **Made for Azure**

Networking best practices for high-scale load

Safe and cost-effective load tests

Azure-specific recommendations

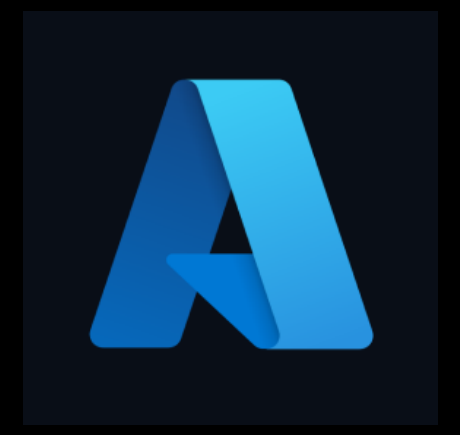

Pipeline integration with GitHub and AzDO

Integrated Azure resource management and billing

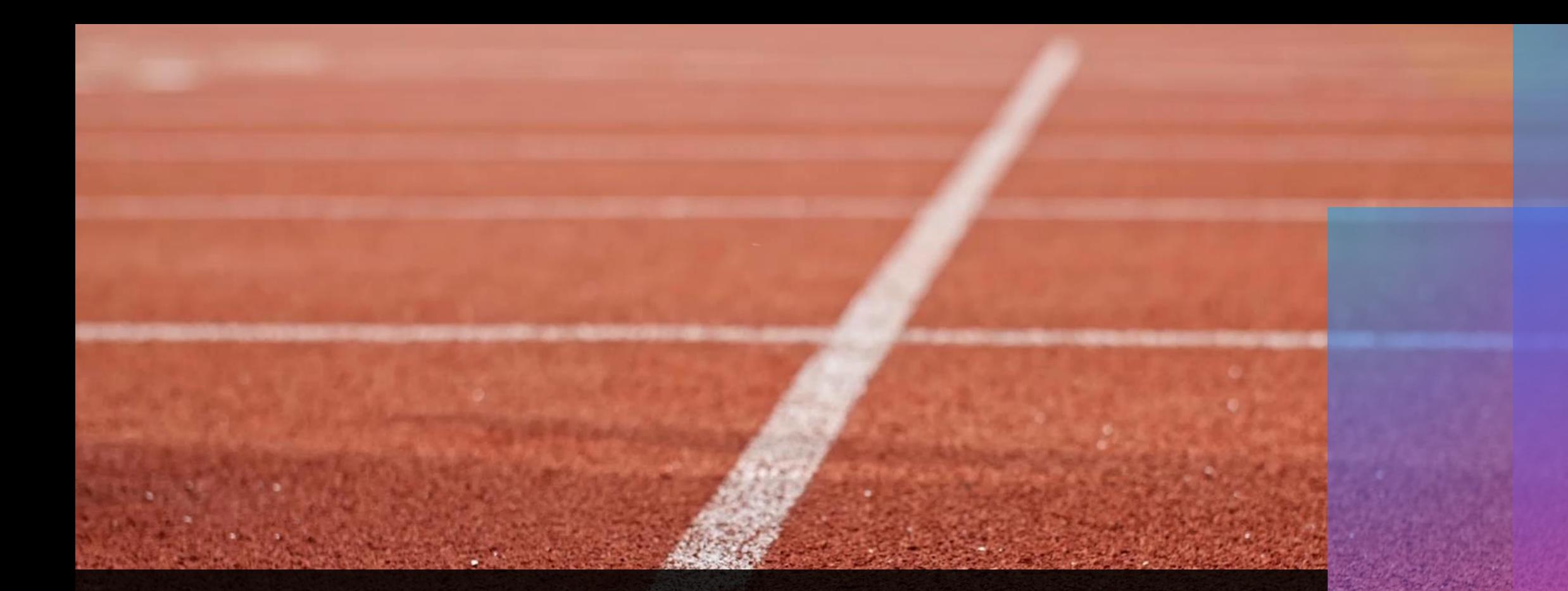

## **In action**

### **Resources**

### **Get started**

- **[Quickstart: Run a load test on a website](https://docs.microsoft.com/en-us/azure/load-testing/quickstart-create-and-run-load-test?wt.mc_id=loadtesting_acomresources_webpage_cnl)**
- **[Identify performance bottlenecks](https://docs.microsoft.com/en-us/azure/load-testing/tutorial-identify-bottlenecks-azure-portal?wt.mc_id=loadtesting_acomresources_webpage_cnl)**
- **[Identify regressions by comparing test](https://docs.microsoft.com/en-us/azure/load-testing/how-to-compare-multiple-test-runs?wt.mc_id=loadtesting_acomresources_webpage_cnl)  runs**

### **Automate load testing**

- **[Continuous load testing with GitHub](https://docs.microsoft.com/en-us/azure/load-testing/tutorial-cicd-github-actions?wt.mc_id=loadtesting_acomresources_webpage_cnl)  Actions**
- **[Continuous load testing with Azure](https://docs.microsoft.com/en-us/azure/load-testing/tutorial-cicd-azure-pipelines?wt.mc_id=loadtesting_acomresources_webpage_cnl)  Pipelines**

#### **Tooling**

- **[Apache jmeter](https://jmeter.apache.org/)**
- **jmeter [plugin manager](https://jmeter-plugins.org/wiki/PluginsManager/)**
- **[JMX online editor](https://jmeter-plugins.org/editor/)**

### **Learn more about resiliency**

- **[Understanding performance testing](https://docs.microsoft.com/en-us/azure/architecture/framework/scalability/performance-test?wt.mc_id=loadtesting_acomresources_webpage_cnl)**
- **[Azure Well-Architected Framework](https://docs.microsoft.com/en-us/azure/architecture/framework/scalability/overview?wt.mc_id=loadtesting_acomresources_webpage_cnl)**

# **Thank you**

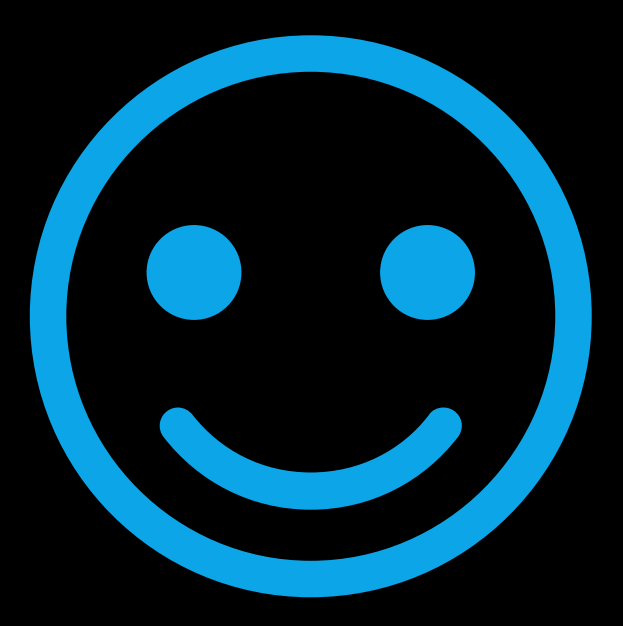